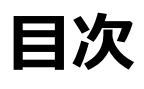

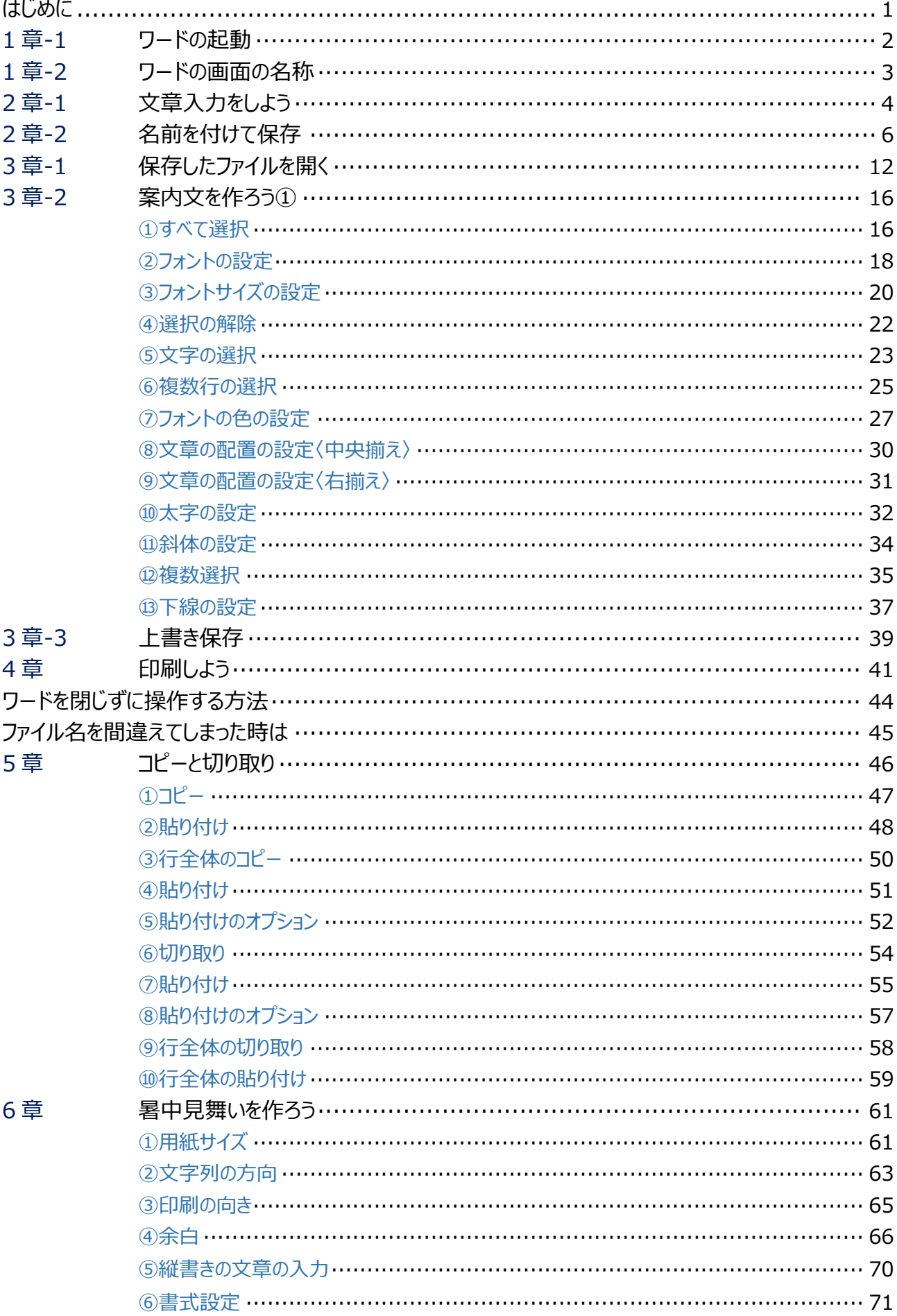

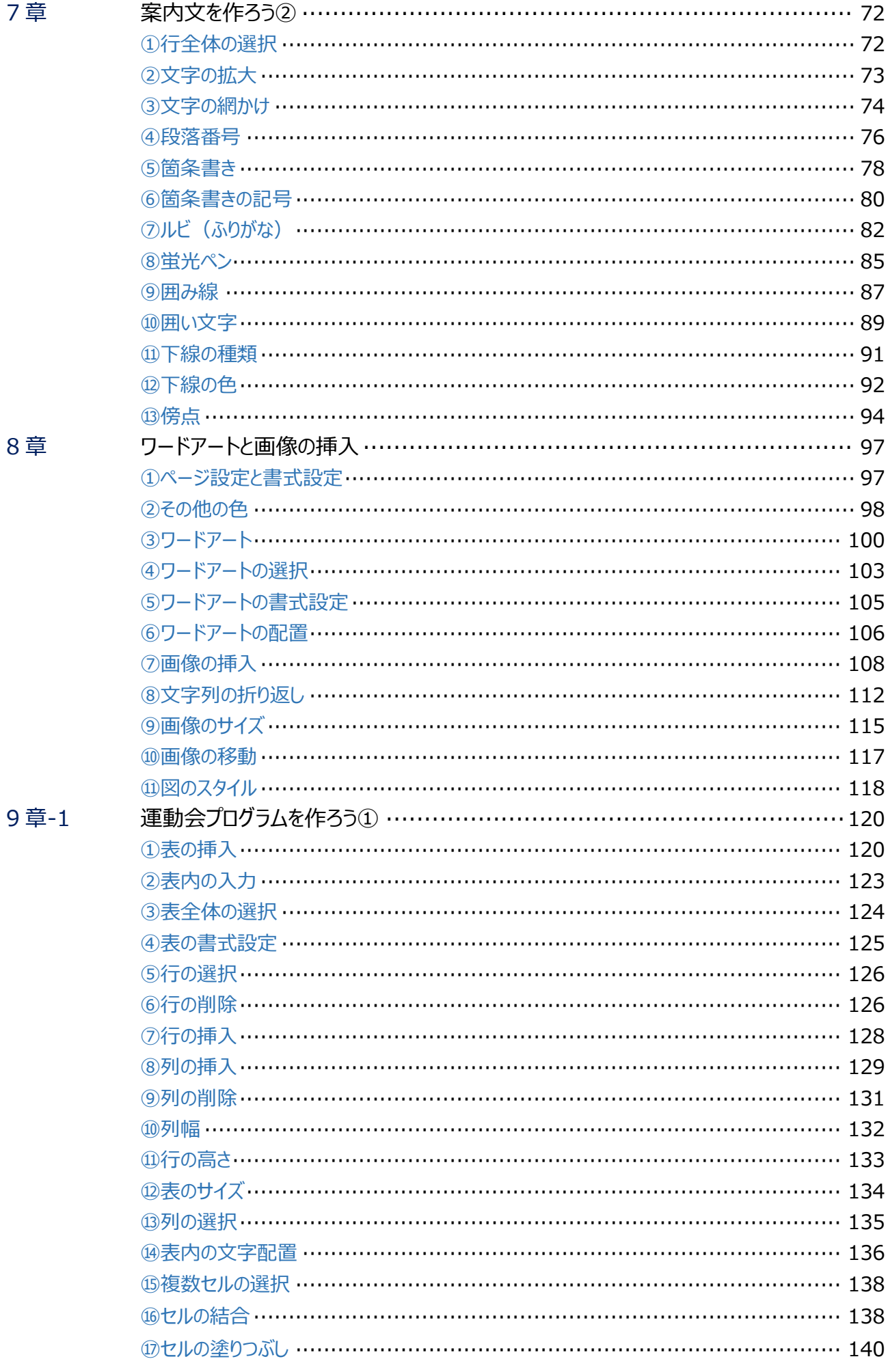

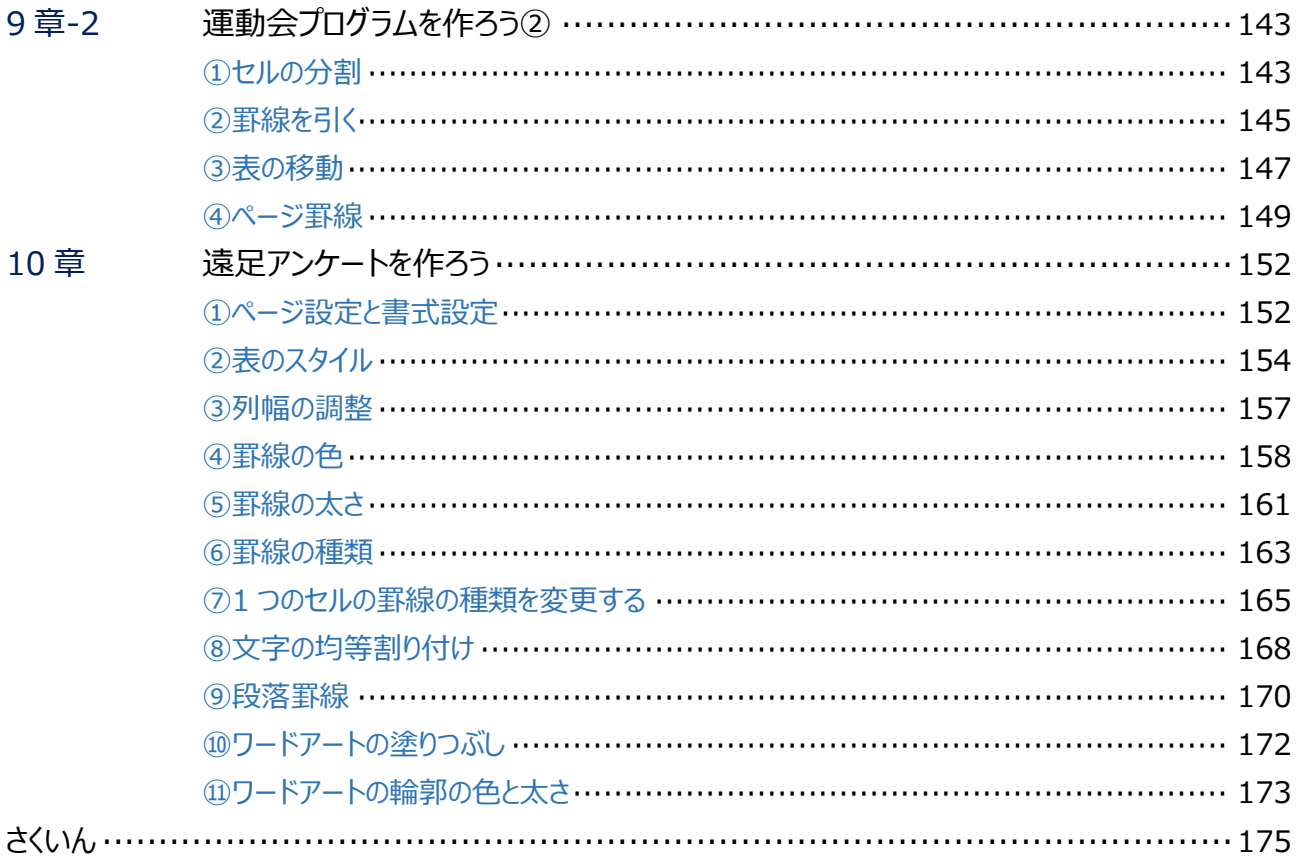

- 「やさしくマスター ワード入門 2019」は、独立の出版物であり、マイクロソフトコーポレー ションと提携しているものではなく、また、マイクロソフトコーポレーションが許諾、後援、そ の他の承認をするものではありません。
- · Microsoft、Windows、Windows 10、Word、Excel は、Microsoft Corporation の米国および その他の国における登録商標または商標です。
- · その他、記載されている会社名および製品名は、各社の登録商標または商標です。
- ◆ 本文中では、TM、®は省略しています。
- 本文および練習問題、データファイルで使用している個人名、団体名、商品名などはすべて架空 のものです。実在するものとは一切関係がありません。

3 章-2 案内文を作ろう①

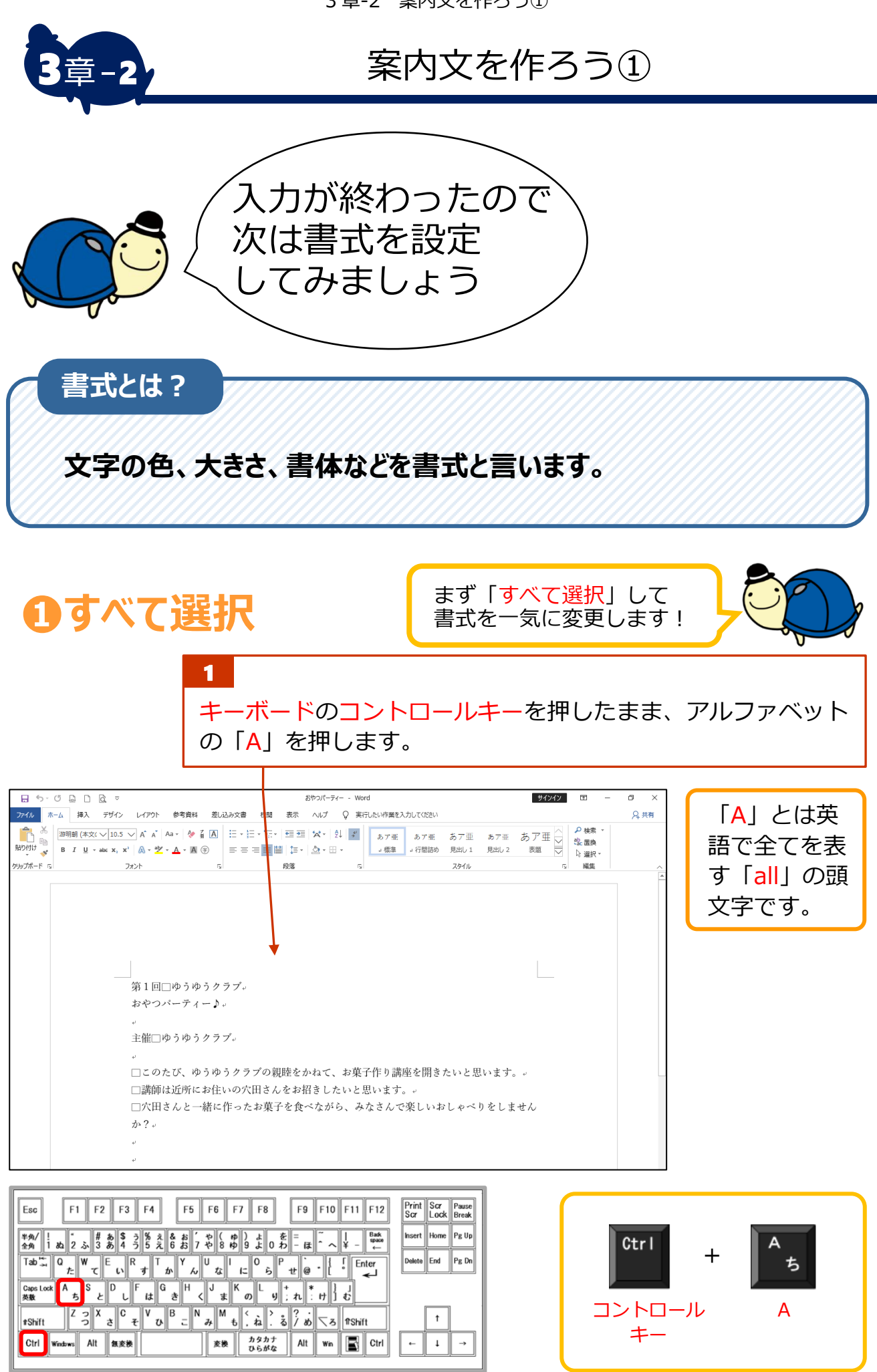

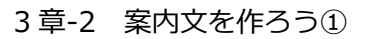

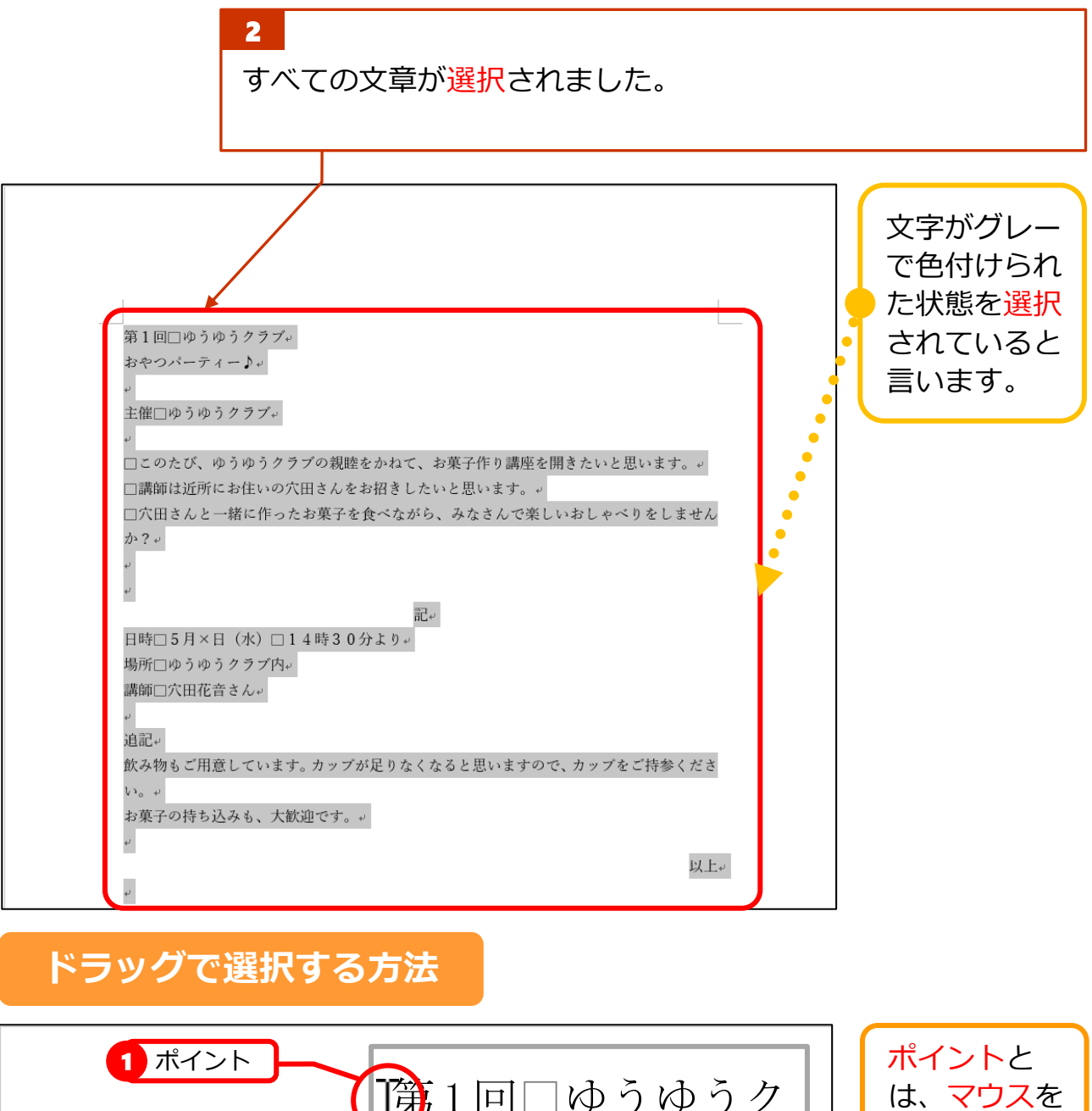

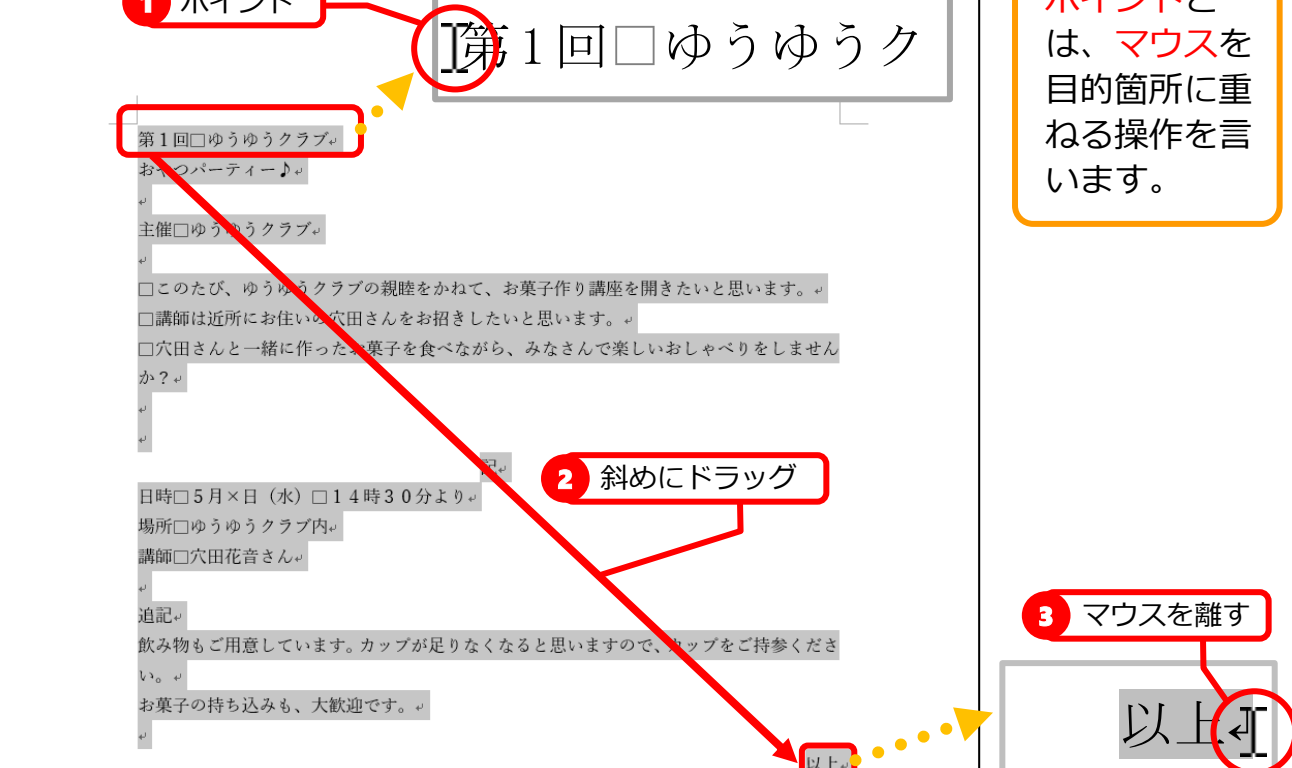

3 章-2 案内文を作ろう①

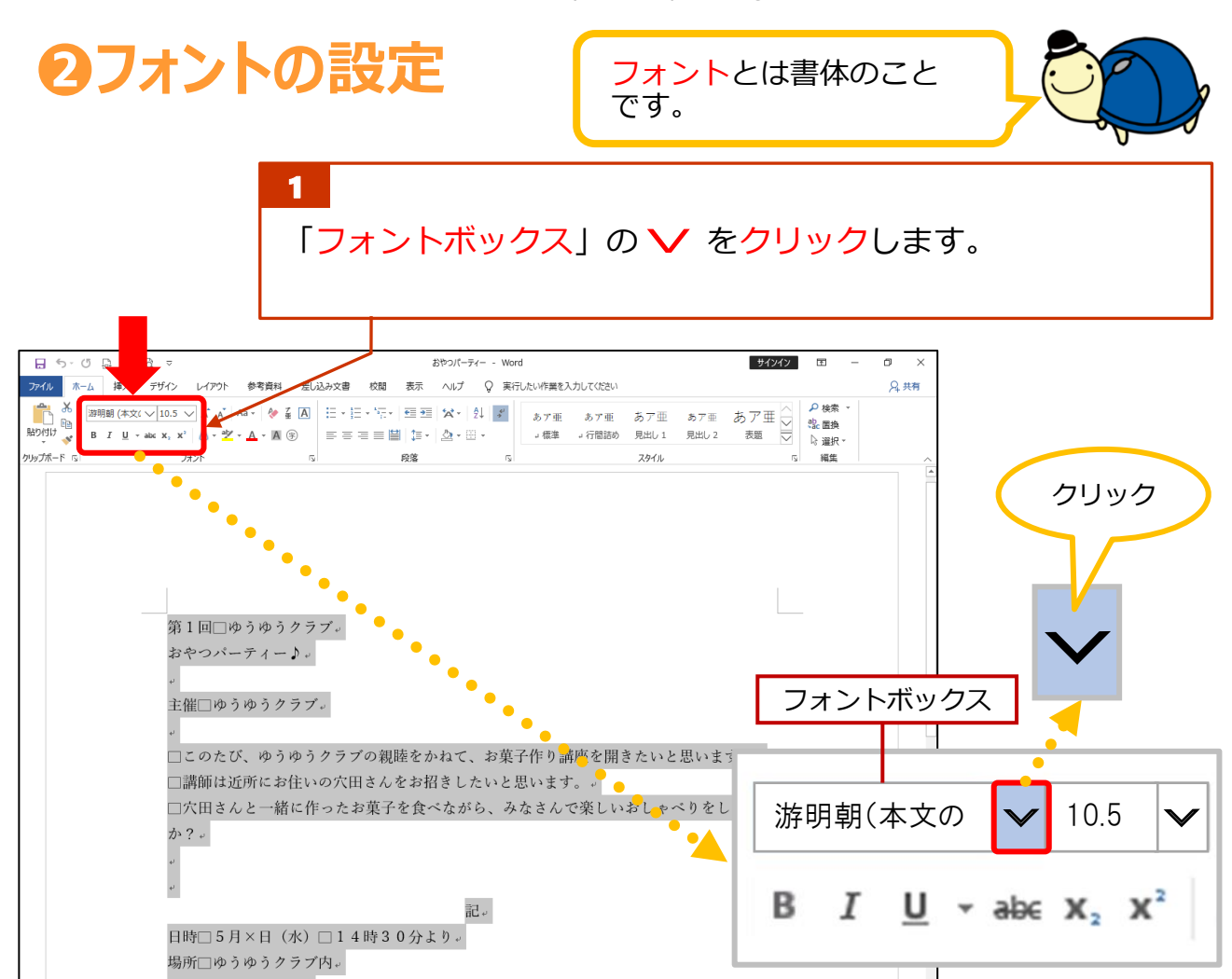

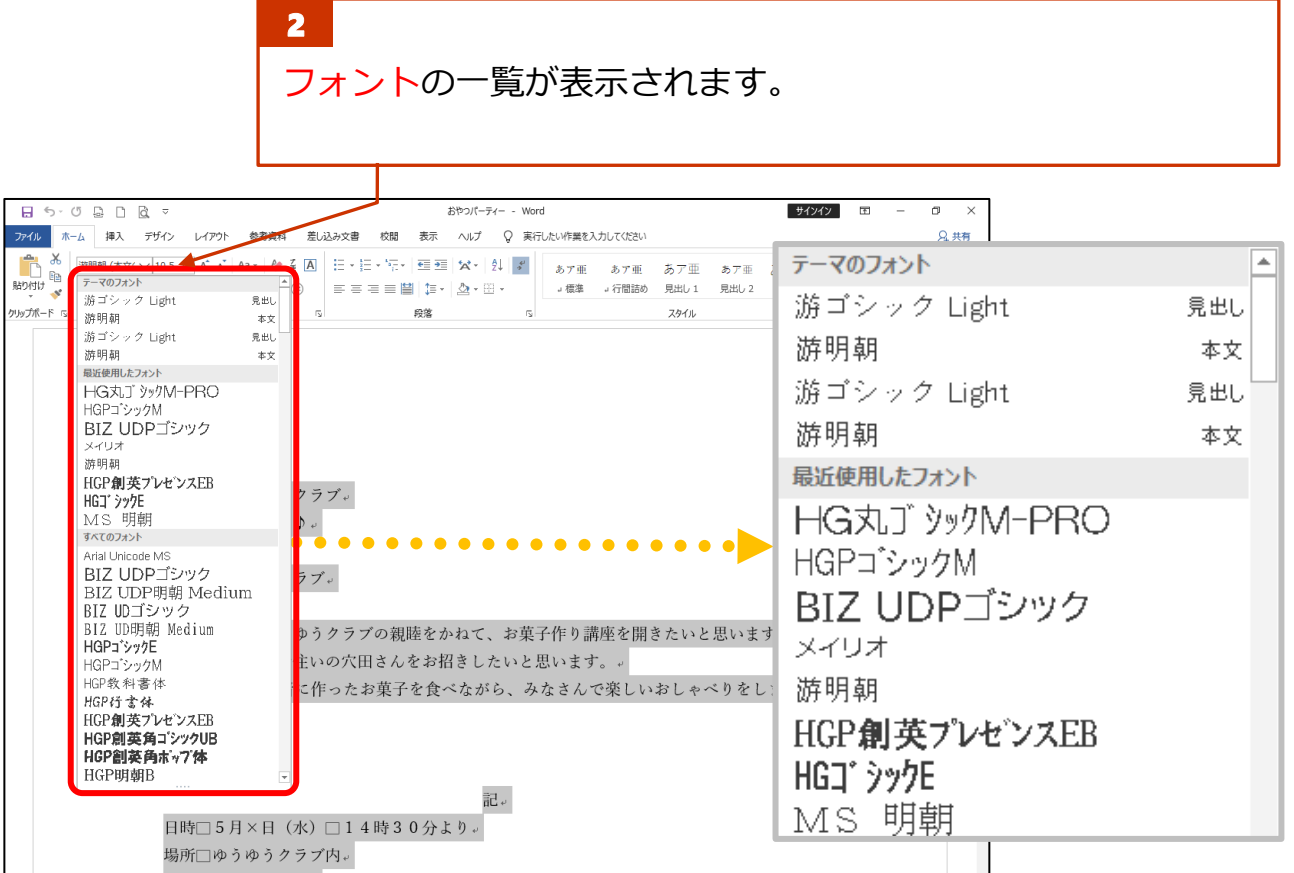

一脚 ッッカ

3 章-2 案内文を作ろう①

「HG 丸ゴシックM-PRO」をクリックします。

3

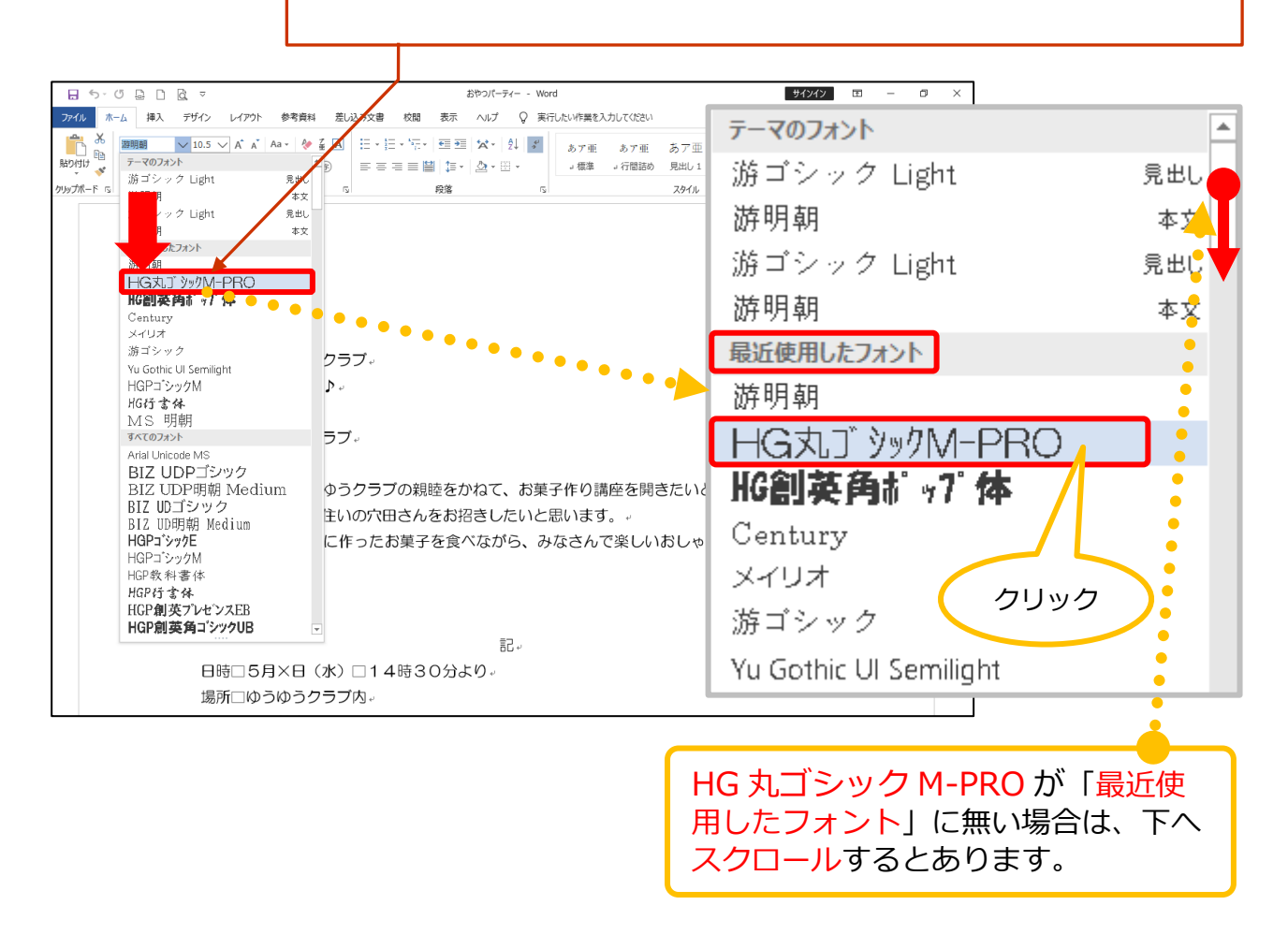

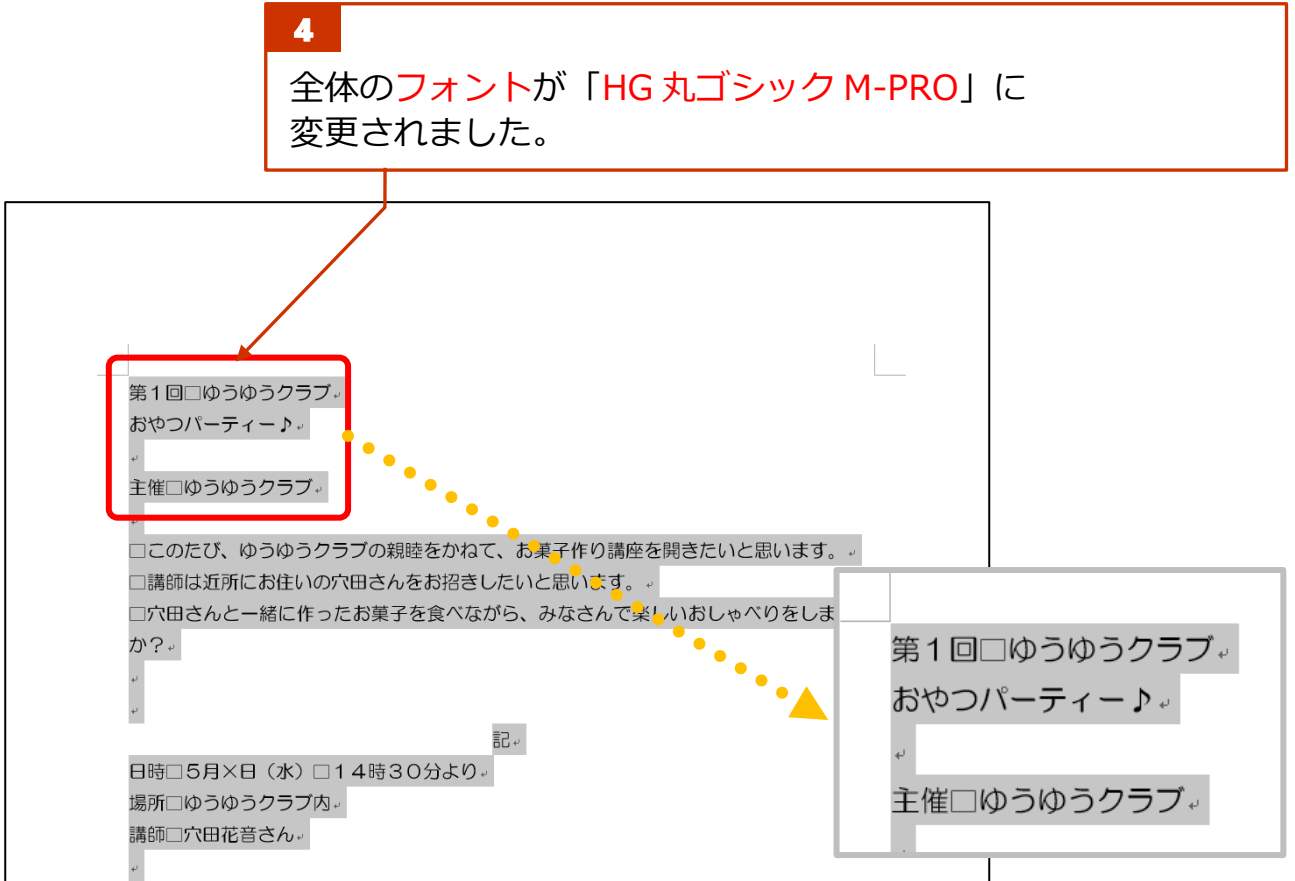

## **テキストで使用する主なフォント**

テキストで使用する主なフォントは以下の通りです。

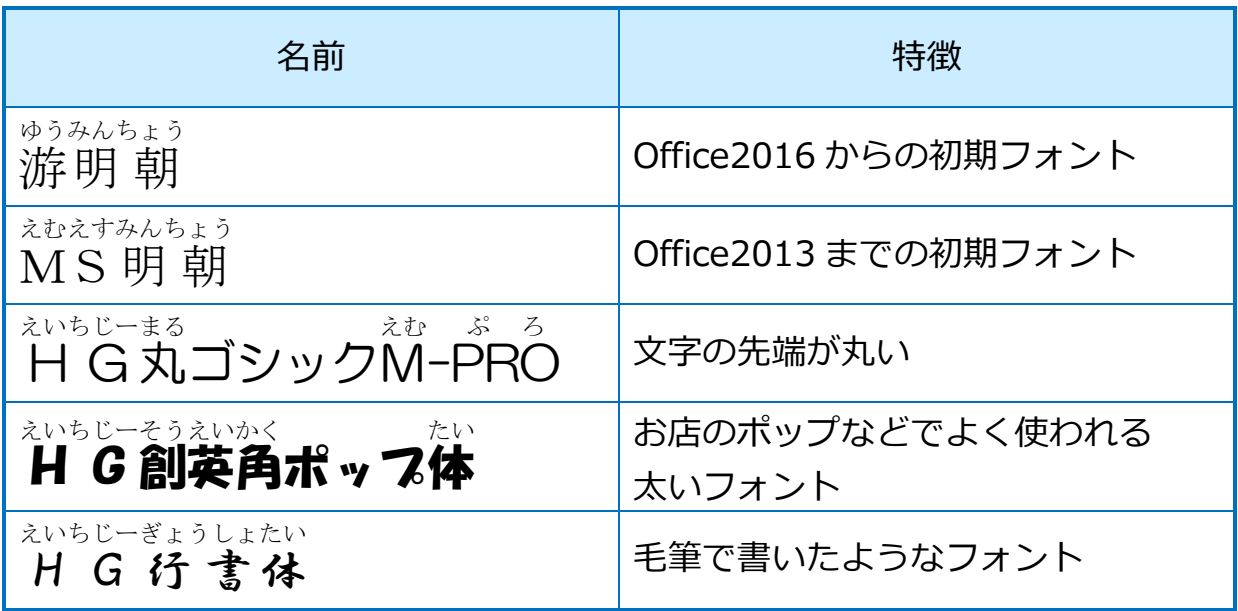

その他にも、フォントはたくさんあります。用途に合わせて使い分けましょう。

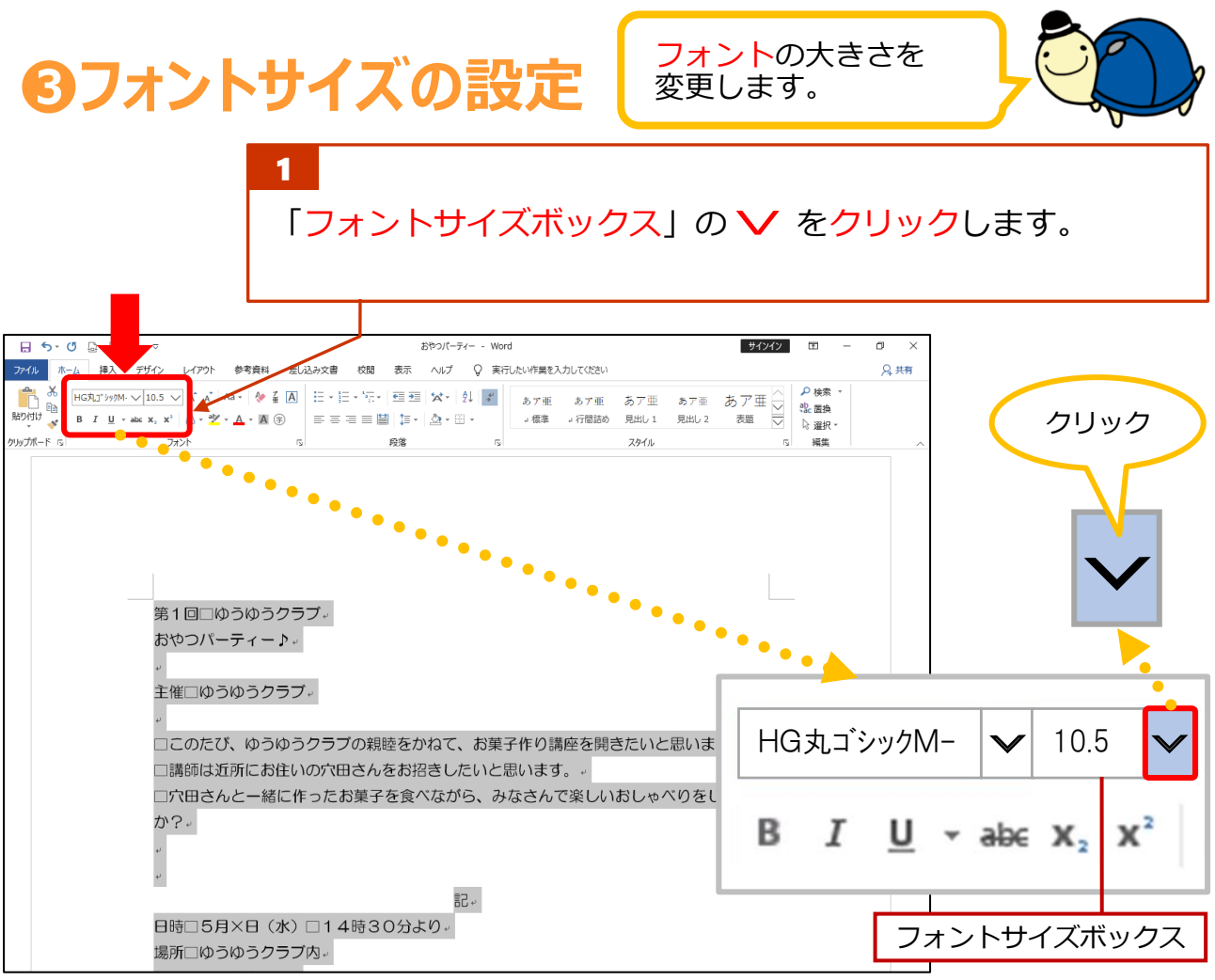